# Twinkler USB Interface User Guide & Reference

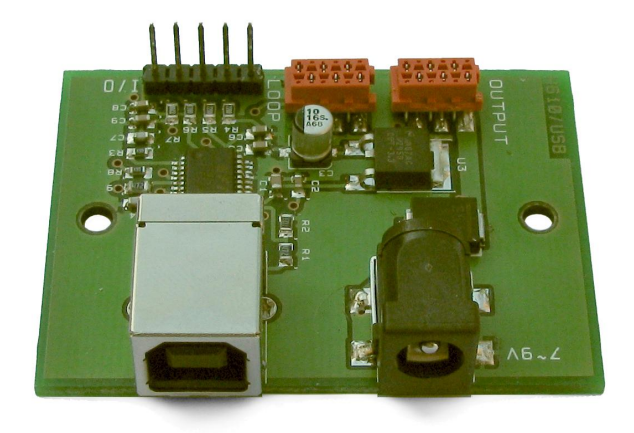

The USB interface for the "Twinkler" allows to configure and control a chain of Twinklers from a computer, through an USB port. The interface can power a chain of up to 75 Twinklers, and it can control a chain of arbitrary length when power repeaters are added after every multiple of 75 Twinklers. The USB interface provides a header with four external inputs, that are typically used to connect up to 4 switches to; the software can read the status of these external inputs.

ITB CompuPhase Tel.: +31 (0)35 6939261 Eerste Industriestraat 19-21 Fax.: +31 (0)35 6939293 1401 VL Bussum, The Netherlands [info@compuphase.com](mailto:info@compuphase.com)

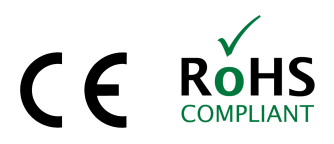

www.compuphase.com

2012-10-30

#### Contents

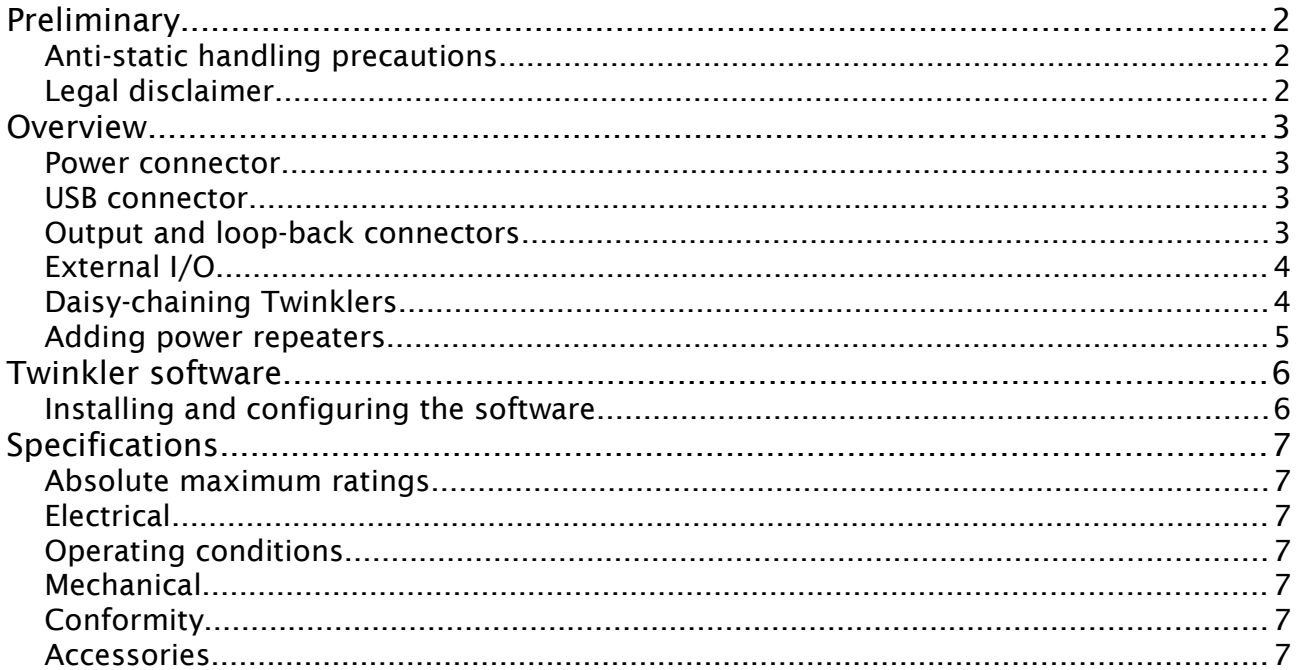

### Preliminary

#### Anti-static handling precautions

Please observe anti-static handling precautions when handling the device, as it contains components that are sensitive to static discharges.

### Legal disclaimer

ITB CompuPhase shall not be liable for the incidental or consequential losses or damage to tangible property, injury or death of a person in connection with the use of this device.

### Overview

The USB interface has 5 connectors, for power, USB, Twinkler bus output, Twinkler bus loop-back and external I/O.

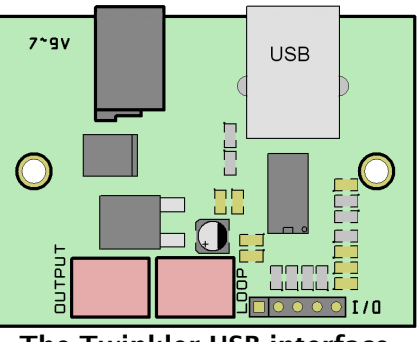

#### The Twinkler USB interface

#### *Power connector*

The device must be externally powered. The DC power connector accepts a voltage between 6 V and 10 V; the recommended power voltage is between 7 V and 9 V.

The power connector is a standard low voltage power connector with a pin size of 2.1 mm. The pin is the plus pole.

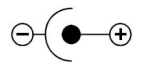

The required current of the power supply depends on the number of Twinklers being powered through the interface. The interface can handle a maximum current of 4 A

#### *USB connector*

The USB connector is a "B-type receptable", which is standard for USB devices. Use a standard USB cable to connect the interface to a computer.

#### *Output and loop-back connectors*

The Micro-MaTch connector of the interface (marked "OUTPUT") must be attached to the "INPUT" connector on the Twinkler (see the above figure and the figure on the next page). The second Micro-MaTch connector on the interface board, labelled "LOOP", is optionally connected —see the section "Daisy-chaining Twinklers" on page [4](#page-3-0) for details.

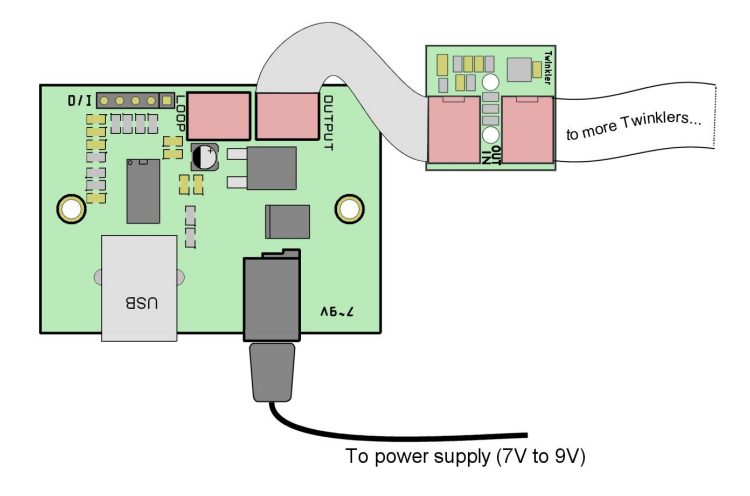

#### <span id="page-3-1"></span>*External I/O*

The USB interface has an additional connector for general purpose I/O. For example, push-button switches can be connected to the interface. With the programmers toolkit, you can then use these switch inputs to create an interactive presentation.

The I/O connector is an IDC pin header with 5 pins numbered from 1 to 5, with pin 1 being adjacent to the Micro-Match connector "LOOP". The pin descriptions are:

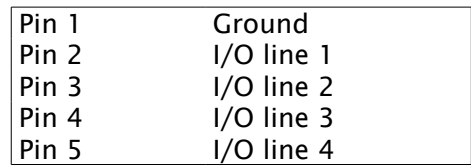

To use the external I/O connector from software, you need to install the appropriate drivers. These are the D2XX ("direct") drivers from FTDI. See the web site [http://www.ftdichip.com](http://www.ftdichip.com/) for downloads. See the application note "Programming the Twinklers" on the CompuPhase web site for programming details and examples.

#### <span id="page-3-0"></span>*Daisy-chaining Twinklers*

Each Twinkler board has two connectors: one is input and the other is output. Both connectors are "Micro-MaTch" connectors for 6-wire ribbon cable (see Accessories on page [7\)](#page-6-0). The connectors have a polarity notch for proper orientation. Daisy-chaining boards is a simple matter of connecting the "OUTPUT" of one board to the "INPUT" of the next board.

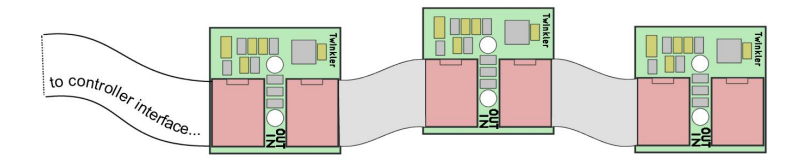

Optionally, you may also connect the "OUTPUT" of the last Twinkler board to the "LOOP" connector of the USB interface, thus creating a loop. A loop allows some basic diagnostics; when there is no loop, the controller device cannot read back any data from the daisy-chain.

The theoretical maximum number of Twinklers in a chain is 16,255.

#### *Adding power repeaters*

The maximum current consumption of each Twinkler board is specified at 45 mA. The ribbon cables and the connectors are specified at a maximum of 3.5 A at 20 °C. This means that a power line in a daisy-chain should be no longer than roughly 75 Twinklers. When chaining more than 75 Twinklers, a power repeater should be placed in the chain.

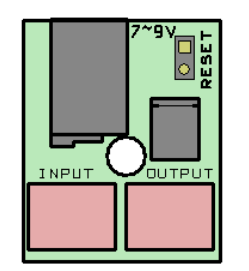

Power repeater board

See also section Accessories on page [7.](#page-6-0)

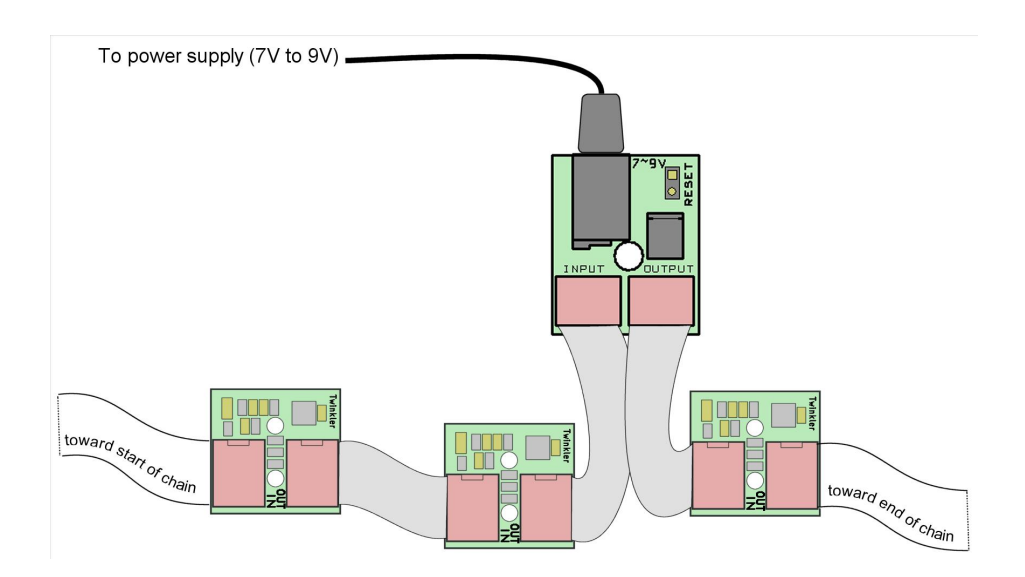

### Twinkler software

The software for the Twinkler exists for Microsoft Windows and for Linux, and is available as a free download from the CompuPhase web site. For Microsoft Windows, use the "setup" program to install it. For Linux, you can either use the selfinstalling "package" file, or install the program yourself by copying the executable file to the hard disk of your PC.

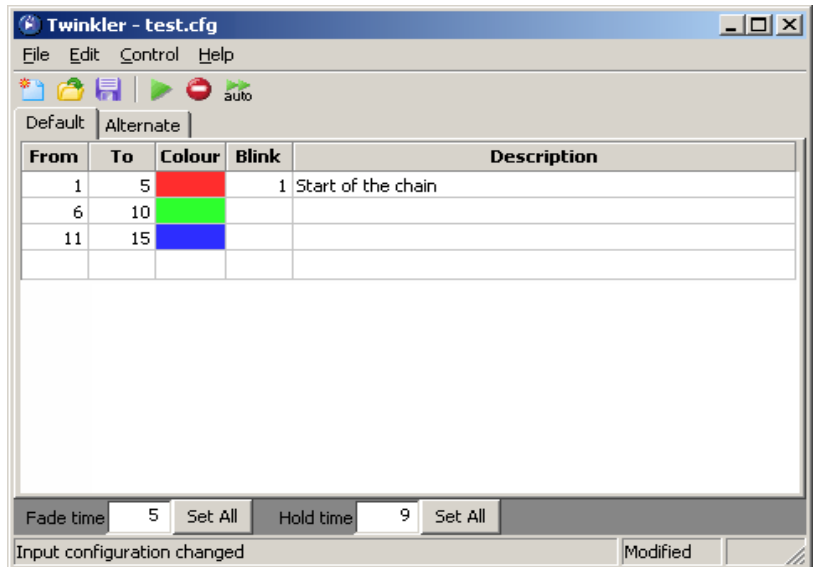

The Twinkler configuration utility (Microsoft Windows version)

After installation, run the program, and adjust the settings (menu "Tools", then "Settings"). You should select a communication port for the program to use. If you have installed the D2XX drivers (see page [4\)](#page-3-1), select the port called "Twinkler USB", otherwise select a (virtual) COM port. When running in Linux, you may need to run with "root" privileges to access the "Twinkler USB" port. For Microsoft Windows, the (virtual) COM ports are called "COM1", "COM2", etc. In Linux, standard serial ports are called "ttyS0", "ttyS1", etc. and USB virtual ports are called "ttyUSB0", "ttyUSB1", etc.

To use the external I/O port of the USB interface (and provided that you have installed the D2XX drivers), select the menu "Tools" and then the option "Input configuration". Then, for each of the four external inputs, choose the appropriate action (next, previous, pause/resume, or jump to a specific scene). The input configuration is specific for a scenario.

More information on configuring and using the standard software is in the User Guide for the Twinkler product. For making your own software, please refer to the application note Programming the Twinklers" on the CompuPhase web site.

## Specifications

#### *Absolute maximum ratings*

Operating voltage (Vcc)... -0.3 V to +10 V Input voltage on I/O pins. -0.5 V to 5.5 V Input current................... 5 A

#### *Electrical*

Operating voltage (Vcc)... 6 V to 9 V DC. Current consumption...... 15 mA (typical). Serial line........................ 5 V TTL logic levels, 9600 and 115200 bps.

#### *Operating conditions*

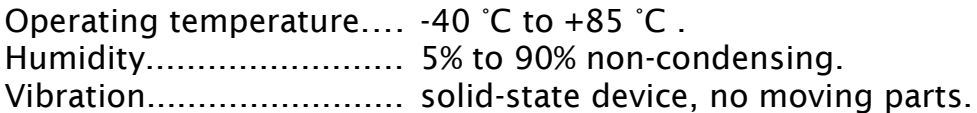

#### *Mechanical*

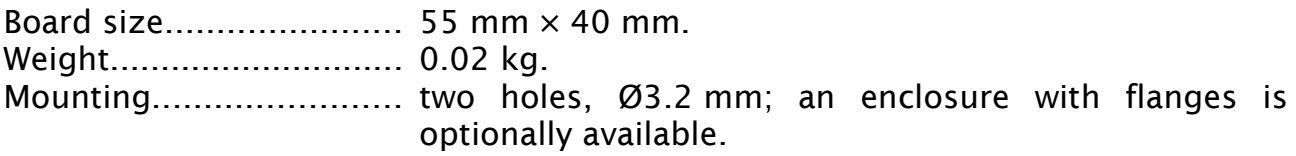

#### *Conformity*

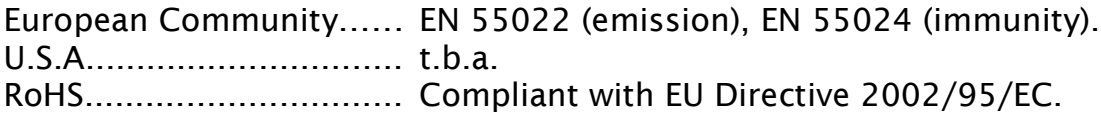

#### <span id="page-6-0"></span>*Accessories*

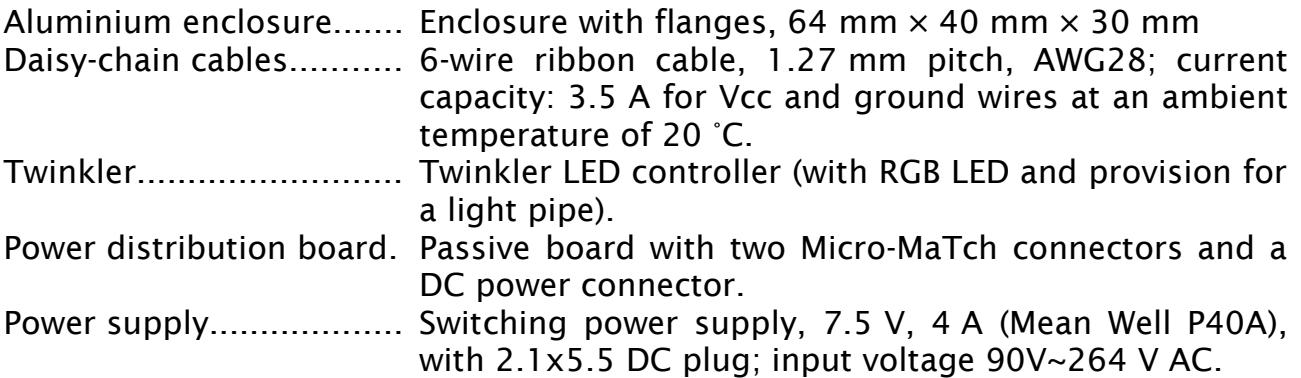